## **РЕАЛИЗАЦИЯ МОДУЛЯ ОБРАБОТКИ ОБНОВЛЯЕМЫХ ДАННЫХ ЦИФРОВОГО ДВОЙНИКА МОДУЛЯ ФАБРИКАЦИИ И РЕФАБРИКАЦИИ**

*Сумин Г.В., Бельков А.М.*

*Научный руководитель: Ливенцов С.Н., д.т.н., профессор Томский политехнический университет, 634050, Россия, г. Томск, пр. Ленина, 30 E-mail: gvs9@tpu.ru*

Современный уровень развития цифровых технологий и возможность их применения для оптимизации, планирования и сокращения издержек диктует необходимость их внедрения, и в первую очередь в стратегические отрасли, например, атомную. В настоящее время в рамках реализации проекта «Прорыв» ведется активная работа по разработке и внедрению цифрового двойника (ЦД) в создающееся производство по фабрикации и рефабрикации ядерного топлива (МФР). Одной из ключевых особенностей создаваемого производства является большое количество (несколько десятков тысяч) переменных различных типов, ежесекундно поступающих со всех производственных линий МФР.

Для корректного выполнения функций цифрового двойника необходимо из общего объема данных выделить информацию, на основе которой можно судить о состоянии оборудования и качестве протекания процессов на производстве. Так как информация из производства поступает с заданным интервалом времени, разработанный программный модуль должен обладать достаточным быстродействием для чтения, фильтрации, анализа входных данных и записи результатов анализа в нужные таблицы базы данных.

В представленной работе реализованы следующие функции ЦД МФР:

- подготовка данных для построения циклограмм;
- анализ количества потребленных ресурсов;
- формирование журнала отклонения от карты переменных;
- расчет степени риска производства некачественной продукции;
- анализ причин выпуска некачественной продукции;
- контроль состояния промежуточных емкостей и хранилищ;
- анализ поведения переменных процесса;
- контроль ресурса работы элементов.

Для решения поставленной задачи разработана программа на языке C++, которая один раз в секунду производит следующий набор действий:

получение входного набора значений сигналов в формате JSON;

 подготовка данных для каждого расчетного алгоритма на основе информации, полученной в JSON;

 передача сформированных данных расчетным алгоритмам и запуск их на исполнение;

получение данных о результате работы расчетных алгоритмов;

 формирование данных для записи в БД и отображения на интерфейсе пользователя.

## **ЭЛЕМЕНТЫ ЦИФРОВОГО ДВОЙНИКА ЛИНИИ ИЗГОТОВЛЕНИЯ ТЕПЛОВЫДЕЛЯЮЩИХ СБОРОК**

*Степанченко Е.К.<sup>1</sup> , Бельков А.М. 1 , Плетнёв А.О.<sup>1</sup> , Фейгин А.И.<sup>2</sup>*

*Научный руководитель: Ливенцов С.Н., д.т.н., профессор <sup>1</sup>Томский политехнический университет, 634050, Россия, г.Томск, пр. Ленина, 30 <sup>2</sup>АО «Прорыв», Россия, г. Москва, ул. Малая Красносельская д. 2/8 E-mail: [eks8@tpu.ru](mailto:eks8@tpu.ru)*

Модуль фабрикации и пусковой комплекс рефабрикации (МФР) является частью пристанционного ядерного топливного цикла опытнодемонстрационного энерго-комплекса (ПЯТЦ ОДЦ) с реактором на быстрых нейтронах БРЕСТ-300 и одним из основных элементов замкнутого ядерного топливного цикла. В виду высокой экономической значимости проекта и его сложности, принято решение о создании Цифрового Двойника (ЦД), предоставляющего информацию для оптимизации производства, материальных и ресурсных затрат. В качестве элементов ЦД линии ТВС выступает инструменты построения циклограмм работы оборудования и анализа причин выпуска некачественной продукции.

Циклограммер – инструмент обработки (фильтрации, сортировки, расчета) и визуализации части данных, поступающих с реального производства, предоставляющий текущую и статистическую информацию о длительности пребывания элементов в различных состояниях за выбранный пользователем временной интервал.

Инструмент анализа причин выпуска некачественной продукции в свою очередь позволяет отследить нарушения контрольного параметра отбраковки продукции по ряду вспомогательных критериев. В результате анализа инструмент приводит возможную причину нарушения контрольного параметра, а также степень влияния причины на брак ТВС. Схема работы инструментов приведена на рисунке ниже.

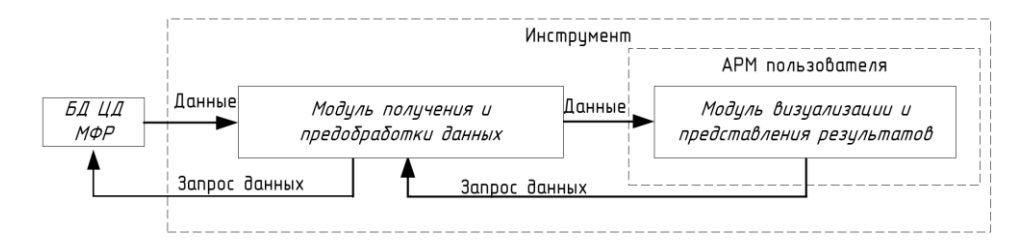